### Project #2 *Computer Science 2334 Spring 2014 This project is group work. Each group must have at least two members.*

# *User Request:*

*"Create a sortable and searchable geographic data system."*

### *Milestones:*

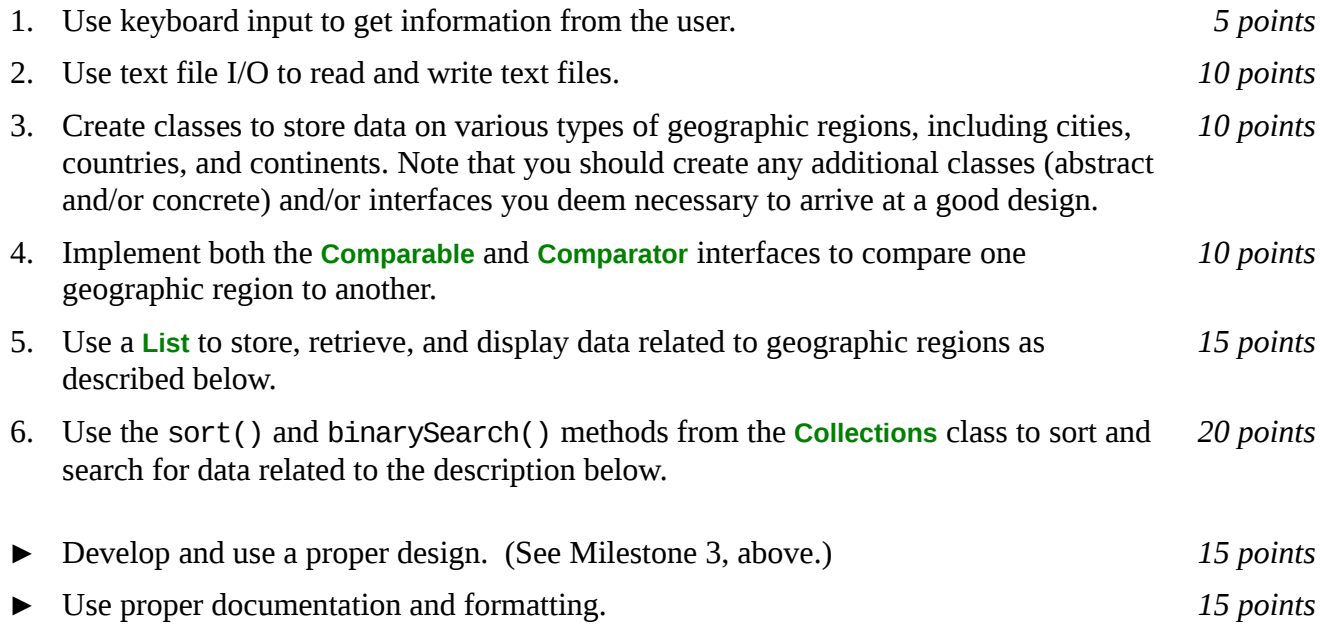

# *Description:*

People routinely delineate parts the world into different kinds of geographic regions, such as cities, countries, and continents. Various kinds of regions have similar measurable characteristics such as population size and area. However, different kinds of regions also have different characteristics – for example, continents contain countries but cities do not contain countries. For this project, you will create a system to keep track of a few common types of geographic regions. In particular, it will keep track of cities, countries, and continents. For all of the geographic regions, it will keep track of population size and area. In addition, it will keep track of latitude, longitude, and elevation for cities.

As with Project #1, you will put together several techniques and concepts learned in CS 1323 and some new techniques to make an application. This application will allow users to search through data on geographic regions. We will call this application *Geo*. Note that much of the code you write for this program could be reused in more complex applications, as we will see in later assignments.

Your software will first ask the user for the names of three data files where geographic data is stored, one for continents, one for countries, and one for cities. This should be done using the technique described in the section below entitled Reading Input from the Keyboard. It will then read in the specified data files and store the data into Geo. Each line in each data file describes a particular geographic region. The formats of these files are described below under Input and Output Format.

Once the data is loaded from the files, your program will enter a loop where it repeatedly asks users several questions: As with the file names, user input to answer these questions should come from the

keyboard using the technique described in the section below entitled Reading Input from the Keyboard.

The first question all users will be asked is "What type of geographic data are you interested in?" The user will select a numeric value between 1 and 5 with the following meaning for each: '1' all continents, '2' all countries, '3' all cities, '4' all countries within a given continent, and '5' all cities within a given country. If the user chooses 4, your program will ask for the name of a continent. If the user chooses 5, your program will ask for the name of a country.

The next question all users will be asked is "How should the data be sorted?" The user will enter an 'AR' for area, 'PO' for population, 'LA' for latitude (only a valid option for all cities or all cities within a given country), 'LO' for longitude (also only a valid option for all cities or all cities within a given country), 'EL' for elevation (also only a valid option for all cities or all cities within a given country), 'LE' for lexicographic ("alphabetical") order, and 'RA' for random.

The next question all users will be asked is "How should that data be output?" The user will enter 'PS' for print to the screen, 'PF' for print to a file, or 'SP' for search for a particular region. If the user chooses either print option, then all of the geographic data of the type selected will be printed in its current order (whatever that may be, given the last sort option) and in the format described below under Input and Output Format. (If the print option is 'PF' the user will also be prompted for an output file name.) If the user chooses search, he or she will be prompted for the name of a region on which to search, then your program will search for and display the data on that region. (You may assume that the region name is unique in Geo.) If no region with that name appears in the data searched, the user will be informed of that fact.

After the data is output, the final question all users will be asked is "Do you wish to continue?" The user will choose 'C' for continue or 'Q' for quit. If the user chooses to continue, Geo will loop back to the first question. If the user chooses to quit, your program will thank him or her for running the program and exit without errors.

For all of the questions, if the user enters an invalid option, your program will inform the user of the error and ask the question again.

So, for example, if the user first selects '1' for continent, then 'LE' for lexicographic, then 'PS' for print to screen, Geo would print out Africa, Antarctica, Asia, Europe, North America, Oceania, and South America, in that order (assuming that all of those continents appeared in the input data file). As a second example, if the user first selects '4' for all countries within a given continent, then enters 'Oceania' as the continent, then 'PO' for population, then 'PS' for print to screen, Geo would print out Nauru, Tuvalu, Palau, Marshall Islands, Kiribati, Tonga, Federated States of Micronesia, Samoa, Vanuatu, Solomon Islands, Fiji, New Zealand, Papua New Guinea, and Australia in that order (assuming that all of those countries appeared in the input data file with populations as given in your sample data file).

# *Learning Objectives:*

# Sorting and Searching:

Sorting data can be useful to users because the output may be organized in a way that makes it easier to use. It can also be useful to software developers because it can improve the efficiency of their software. Consider finding information about a city based on its name. If the data structure holding the city data is unsorted, you need to do a linear search through it to find an entry. However, if the data structure is sorted based on name, you can do a binary search instead. A binary search will, in most cases, take far fewer comparisons to find the desired entry than a linear search.

To observe this efficiency gain, you will measure the number of comparisons the system uses to find a city based on name, given the ordering of the data in Geo. Sort the data using one ordering (such as 'EL') then search for five different city names, record the values for the resulting number of comparisons, repeat this for each possible ordering of the data, then present them in a simple table using the format shown below. (You may need to adjust spacing for long titles.)

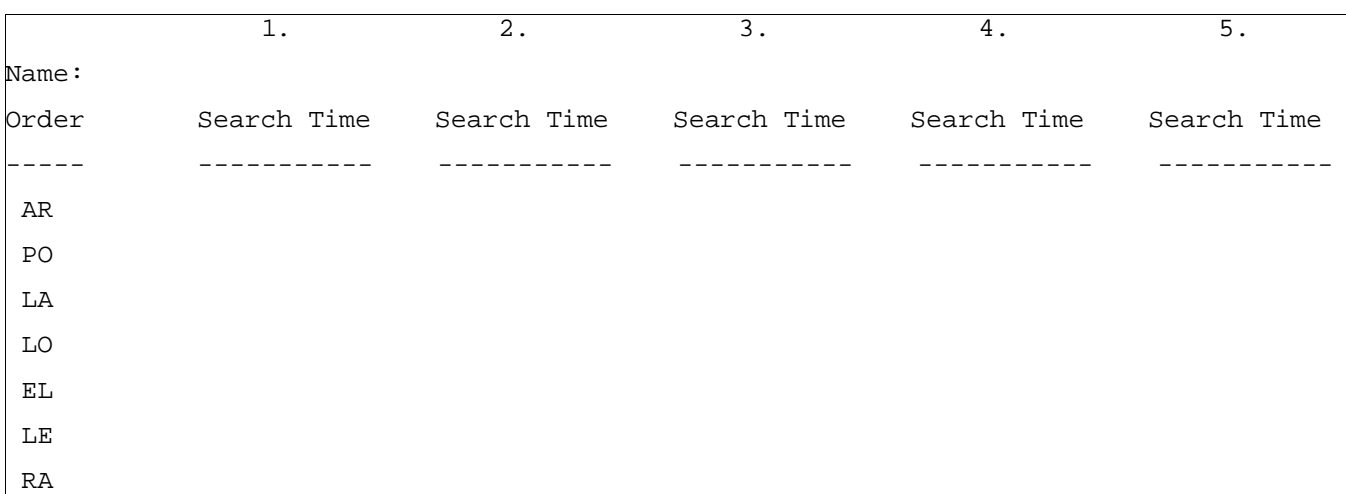

Note that some of the sort options do not define a unique ordering. For example, random (one of the possible sort options) is not related to the name of the city searched for (the search term). Moreover, the ordering defined by this sort option is not unique. (Each time the random option is selected, the same list may be placed in a different order, so the ordering of the cities based on this criterion is arbitrary.) For these situations, you will have no choice but to search the collection linearly. On the other hand, when the sort option is related to the search terms and does define a unique ordering, a binary search is preferred and should be used. For which sort option(s) is it appropriate to use a binary search (AR, PO, LA, LO, EL, LE, or RA)? *Explain your answers.* For which sort option(s) is it *not* appropriate to use a binary search? *Explain your answers.*

Put the table of data and your answers to these questions into milestones.txt under milestone 5.

Note that a collection in Java can have at most one *natural ordering*. You should determine an appropriate natural ordering for each type of region (which must implement **Comparable**) and define the compareTo() method(s) to use that ordering. The other sort options will need to be implemented using compare() methods that come from implementing **Comparator**.

# *Input/Output Formats:*

# Input and Output Format

Each line of each data file describes a particular region. For the continent file, each line contains a continent's name, followed by a continent and a space, followed by the approximate population of the continent, followed by a comma and a space, followed by the approximate area of the continent in square miles.

Examples:

Antarctica, 4490, 5300000 North America, 542056000, 9460000

For the country file, each line contains a country's name, followed by a comma and a space, followed by

the approximate population of the country, followed by a comma and a space, followed by the approximate area of the country in square miles, followed by a comma and a space, followed by the continent where the country is located.

Examples:

United States, 313232044, 371891, North America Mexico, 113724226, 761602, North America

For the city file, each line contains a city's name, followed by a comma and a space, followed by the approximate population of the city, followed by a comma and a space, followed by the approximate area of the city in square miles, followed by a comma and a space, followed by the country where the city is located. For some (though not all) cities, the country name will be followed by a comma and a space, followed by a reference latitude, followed by a comma and a space, followed by a reference longitude, followed by a comma and a space, followed by a reference elevation. (I am using the term "reference" with regard to latitude, longitude, and elevation because cities have areas and therefore do not have single latitude, longitude, and elevation values.)

Examples:

Los Angeles, 11789000, 1668, United States Mexico City, 17400000, 800, Mexico, N19.4271, W99.1276, 2216

In reading these three files, you may assume that the country file will not contain a reference to any continent not in the continent file and that the city file will not contain a reference to any country not in the country file.

# *Implementation Issues:*

File I/O:

To perform output to a file, use the **FileWriter** class with the **BufferedWriter** class as follows.

```
FileWriter outfile = new FileWriter("output.txt");
BufferedWriter bw = new BufferedWriter(outfile);
bw.write("This is a test -- did it work?");
bw.newLine();
bw.close();
```
When you have finished writing to a file, you must remember to close it, or the file won't be saved. If you fail to close the file, it will be empty!

Remember to add 'throws IOException' to the signature of any method that uses a **FileWriter** or **BufferedWriter** or that directly or indirectly calls a method that performs File I/O.

# Reading Input from the Keyboard:

In order to get information from the user for this project, you need to read input from the Keyboard. This can be done using the **InputStream** member of the **System** class, that is named "in". When this input stream is wrapped with a **BufferedReader** object, the readLine() method of the **BufferedReader** class can be used to read and store all of the characters typed by the user into a **String**. Note that readLine() will *block* until the user presses the Enter key, that is, the method call to readLine() will not return until the user presses the Enter key.

The following code shows how to wrap and read strings from System.in using an **InputStreamReader**

and a **BufferedReader**.

```
BufferedReader inputReader = new BufferedReader(
                                   new InputStreamReader( System.in ) );
System.out.print( "Type some input here: " );
String input = inputReader.readLine();
System.out.println( "You typed: " + input );
```
You need to add 'throws IOException' to the signature of any method that uses or that directly or indirectly calls a method that uses a **BufferedReader** or **InputStreamReader**.

# *How to Complete this Project:*

#### Preliminary Design:

1 During the lab session and in the week following, you should work with your partner(s) to determine the classes, variables, and methods needed for this project and their relationship to one another. This will be your preliminary design for your software.

1.1 Be sure to look for nouns in the project description. More important nouns describing the items of interest to the "customer" should probably be incorporated into your project as classes and objects of those classes. Less important nouns should probably be incorporated as variables of the classes/objects just described.

1.2 Be sure to look for verbs in the project description. Verbs describing behaviors of the desired objects and the systems as a whole should probably be incorporated into your project as methods.

1.3 Be sure to use UML class diagrams as tools to help you with the design process.

2 Once you have completed your UML design, create Java "stub code" for the classes specified in your design. Stub code is the translation of UML class diagrams into code. It will contain code elements for class, variable, and method names; relationships between classes such as inheritance, composition, and aggregation as appropriate; variable types; and method signatures. Stub code does not, however, contain method bodies (except for return statements for methods that return values or object references – these should return placeholders such as null). Because we are using object-oriented design, in which the inner workings of one class are largely irrelevant to the classes with which it interfaces (that is, we are using encapsulation), we do not need to complete the implementation of any class until the design is complete.

3 Add comments to your stubbed code as specified in the documentation requirements posted on the class website. Run your commented stubbed code through Javadoc as described in the Lab #2 slides. This will create a set of HTML files in a directory named "docs" under your project directory.

4 Create unit tests using JUnit for all of the non-trivial units (methods) specified in your design. There should be at least one test per non-trivial unit and units with many possible categories of input and output should test each category. (For example, if you have a method that takes an argument of type int and behaves differently based on the value of that int, you might consider testing it with a large positive int, and small positive int, zero, a small negative int, and a large negative int as these are all likely to test different aspects of the method.)

5 At the end of the first week, you will turn in your preliminary design documents (see *Due Dates and Notes*, below), which the TA will grade and return to you with helpful feedback on your preliminary design. **Please note:** You are encouraged to work with the instructor and the TAs during their office hours during the design week to get feedback throughout the design process as needed.

# Final Design and Completed Project

6 Using feedback from the instructor and TAs as well as your own (continually improving) understanding of OO design, revise your preliminary UML design.

- 7 Make corresponding changes to your code, including its comments.
- 8 Make corresponding changes to your unit tests.

9 Implement the design you have developed by coding each method you have defined. A good approach to the implementation of your project is to follow the project's milestones in the order they have been supplied. If you find that your design does not allow for the implementation of all methods, repeat steps 6, 7, and 8.

- 10 Test each unit as it is implemented and fix any bugs.
- 11 Test the overall program and fix any bugs.

12 Once you have completed the project and are ready to submit it for grading, create a new set of Javadoc files using Eclipse and inspect them to make sure your final design is properly documented in your source code.

13 Submit your project (see *Due Dates and Notes,* below).

# *Extra Credit Features:*

You may extend this project with more search features for an extra 5 points of credit. Think of ways to enable a wider range of searches to be used, such as searching based on population or elevation or regular expressions or wild cards. Alternatively, think of ways to decompose one of the region classes into logical subclasses. You could also revise user interface elements. If you revise the user interface, you **must** still read the file names from the keyboard and the geographic data from the text files.

To receive the full five points of extra credit, your extended feature must be novel (unique) and it must involve effort in the design and integration of the feature into the project and the actual coding of the feature. Also, you must indicate, on your final UML design, the portions of the design that support the extra feature(s); and you must include a write-up of the feature(s) in your milestones file. The write-up must indicate what the feature is, how it works, how it is unique, and the write-up must cite any outside resources used. If you create any non-trivial units in your extra credit work, you must create appropriate unit tests for them.

# *Due Dates and Notes:*

The electronic copy of your preliminary design (UML, stub code, detailed Javadoc documentation, and unit tests) is due on **Wednesday, February 19th**. Submit the project archive following the steps given in the submission instructions **by 10:00pm**. Submit your UML design on *engineering paper* or a hardcopy using UML layout software at the **beginning of lab on Thursday, February 20th**.

The electronic copy of the final version of the project is due on **Wednesday, February 26th**. Submit the project archive following the steps given in the submission instructions **by 10:00pm**. Submit your final UML design on *engineering paper* or a hardcopy using UML layout software at the **beginning of lab on Thursday, February 27th**.

You are not allowed to use the **StringTokenizer** class. Instead you must use String.split() and a regular expression that specifies the delimiters you wish to use to "tokenize" or split each line of the file.

You may write your program from scratch or may start from programs for which the source code is

freely available on the web or through other sources (such as friends or student organizations). If you do not start from scratch, you must give a complete and accurate accounting of where all of your code came from and indicate which parts are original or changed, and which you got from which other source. Failure to give credit where credit is due is academic fraud and will be dealt with accordingly.

As noted in the syllabus, you are required to work on this programming assignment in a group of at least two people. It is your responsibility to find other group members and work with them. The group should turn in only one (1) hard copy and one (1) electronic copy of the assignment. Both the electronic and hard copies should contain the names and student ID numbers of **all** group members on the cover sheet. If your group composition changes during the course of working on this assignment (for example, a group of five splits into a group of two and a separate group of three), this must be clearly indicated in your cover sheet, including the names and student ID numbers of everyone involved and details of when the change occurred and who accomplished what before and after the change.

Each group member is required to contribute equally to each project, as far as is possible. You must thoroughly document which group members were involved in each part of the project. For example, if you have three methods in your program and one method was written by group member one, the second was written by group member two, and the third was written jointly and equally by group members three and four, your cover sheet must clearly indicate this division of labor. Giving improper credit to group members is academic misconduct and grounds for penalties in accordance with school policies.